# Министерство науки и высшего образования Российской Федерации федеральное государственное бюджетное образовательное учреждение высшего образования «Санкт-Петербургский государственный университет промышленных технологий и дизайна» (СПбГУПТД)

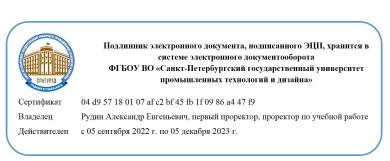

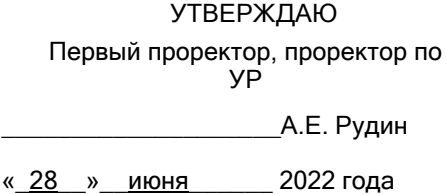

# **Рабочая программа дисциплины**

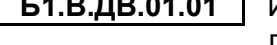

**Б1.В.ДВ.01.01** Инновационные методы конструирования и моделирования изделий легкой промышленности

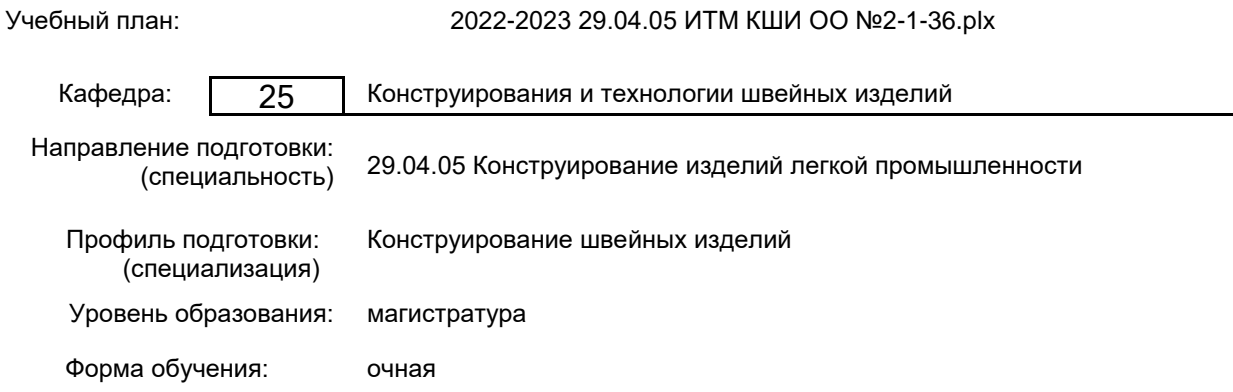

# **План учебного процесса**

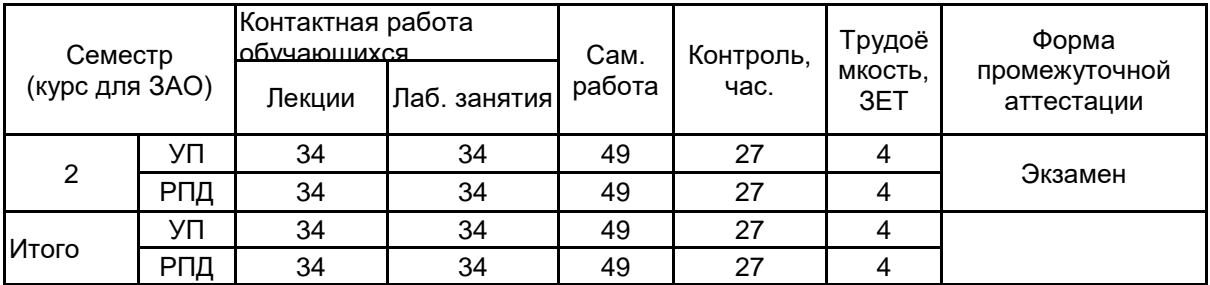

Рабочая программа дисциплины составлена в соответствии с федеральным государственным образовательным стандартом высшего образования по направлению подготовки 29.04.05 Конструирование изделий легкой промышленности, утверждённым приказом Министерства образования и науки Российской Федерации от 22.09.2017 г. № 970

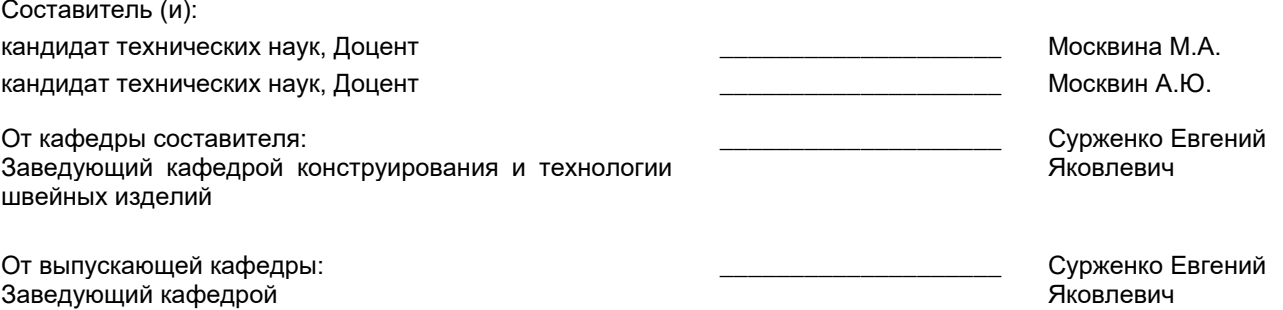

Методический отдел: Макаренко С.В.

\_\_\_\_\_\_\_\_\_\_\_\_\_\_\_\_\_\_\_\_\_\_\_\_\_\_\_\_\_\_\_\_\_\_\_\_\_\_\_\_\_\_\_\_\_\_\_\_\_\_\_\_\_\_\_\_\_\_\_\_\_\_\_\_

# **1 ВВЕДЕНИЕ К РАБОЧЕЙ ПРОГРАММЕ ДИСЦИПЛИНЫ**

**1.1 Цель дисциплины:** Сформировать компетенции обучающегося в области применения инновационных методов конструирования и моделирования одежды в виртуальной среде для оптимизации этапов проектирования швейных изделий.

# **1.2 Задачи дисциплины:**

• Изучить современные методы высокоточного компьютерного проектирования конструкций и форм одежды;

• Ознакомиться с программным обеспечением проектирования виртуальных копий фигуры человека;

• Получить навыки проектирования трехмерных моделей одежды на основе методов полигонального моделирования и технологии виртуальной примерки.

# **1.3 Требования к предварительной подготовке обучающегося:**

Предварительная подготовка предполагает создание основы для формирования компетенций, указанных в п. 2, при изучении дисциплин:

Современные информационные технологии в дизайне изделий легкой промышленности

# **2 КОМПЕТЕНЦИИ ОБУЧАЮЩЕГОСЯ, ФОРМИРУЕМЫЕ В РЕЗУЛЬТАТЕ ОСВОЕНИЯ ДИСЦИПЛИНЫ**

**ПК-3: Способен к проведению работ по обработке и анализу научно-технической информации и результатов исследований в области объемно-пространственного виртуального моделирования одежды**

**Знать:** особенности виртуального трехмерного моделирования фигуры человека (аватаров); принципы параметрического проектирования поверхностей тела и одежды

**Уметь:** формировать исходную информацию для моделирования и конструирования швейных изделий в 2D- 3D САПР; Использовать технологические возможности 2D и 3D систем проектирования в решении задач построения разверток деталей швейных изделий

**Владеть:** навыками графического проектирования и виртуального моделирования одежды и их редактирования в среде трехмерных САПР

# **3 РЕЗУЛЬТАТЫ ОБУЧЕНИЯ ПО ДИСЦИПЛИНЕ**

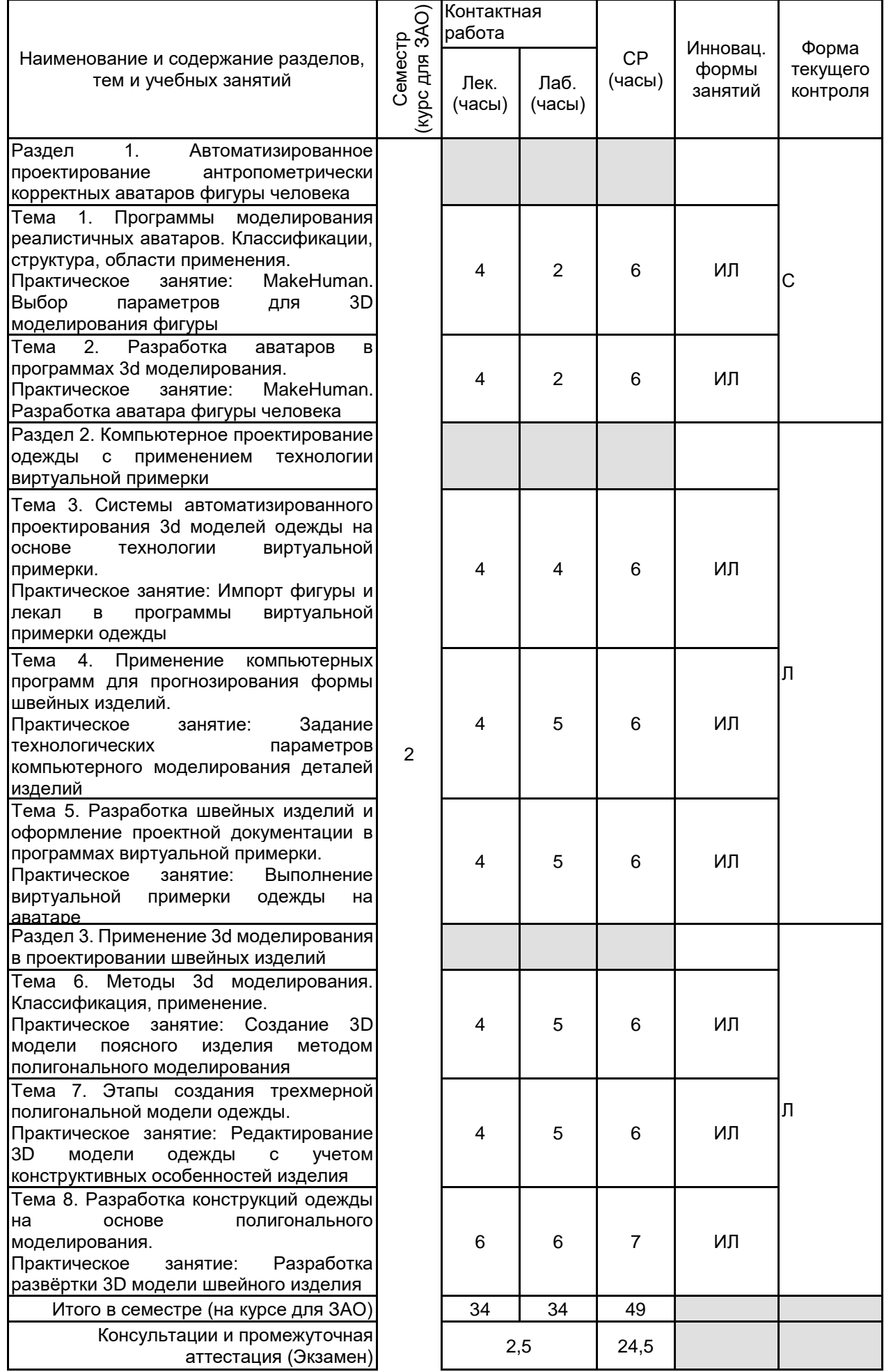

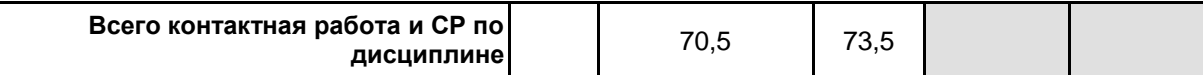

# **4 КУРСОВОЕ ПРОЕКТИРОВАНИЕ**

Курсовое проектирование учебным планом не предусмотрено

# **5. ФОНД ОЦЕНОЧНЫХ СРЕДСТВ ДЛЯ ПРОВЕДЕНИЯ ПРОМЕЖУТОЧНОЙ АТТЕСТАЦИИ**

# **5.1 Описание показателей, критериев и системы оценивания результатов обучения 5.1.1 Показатели оценивания**

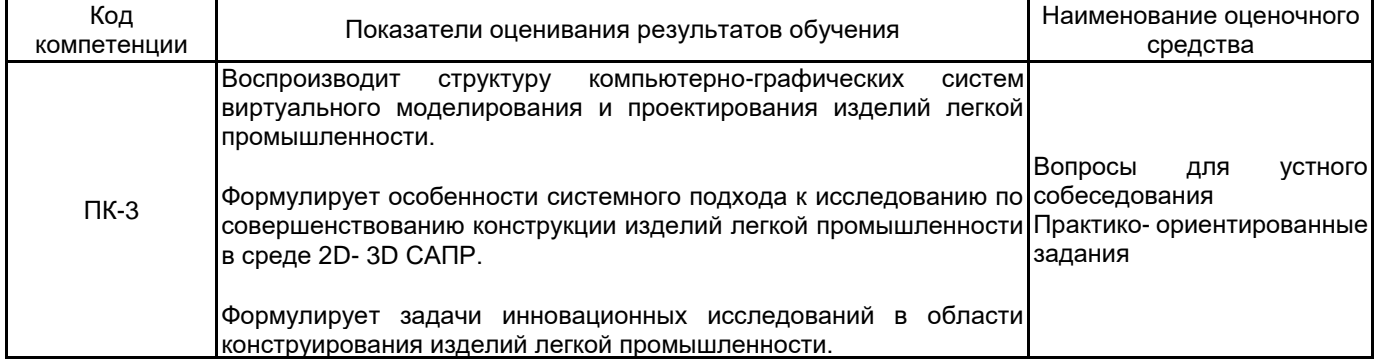

# **5.1.2 Система и критерии оценивания**

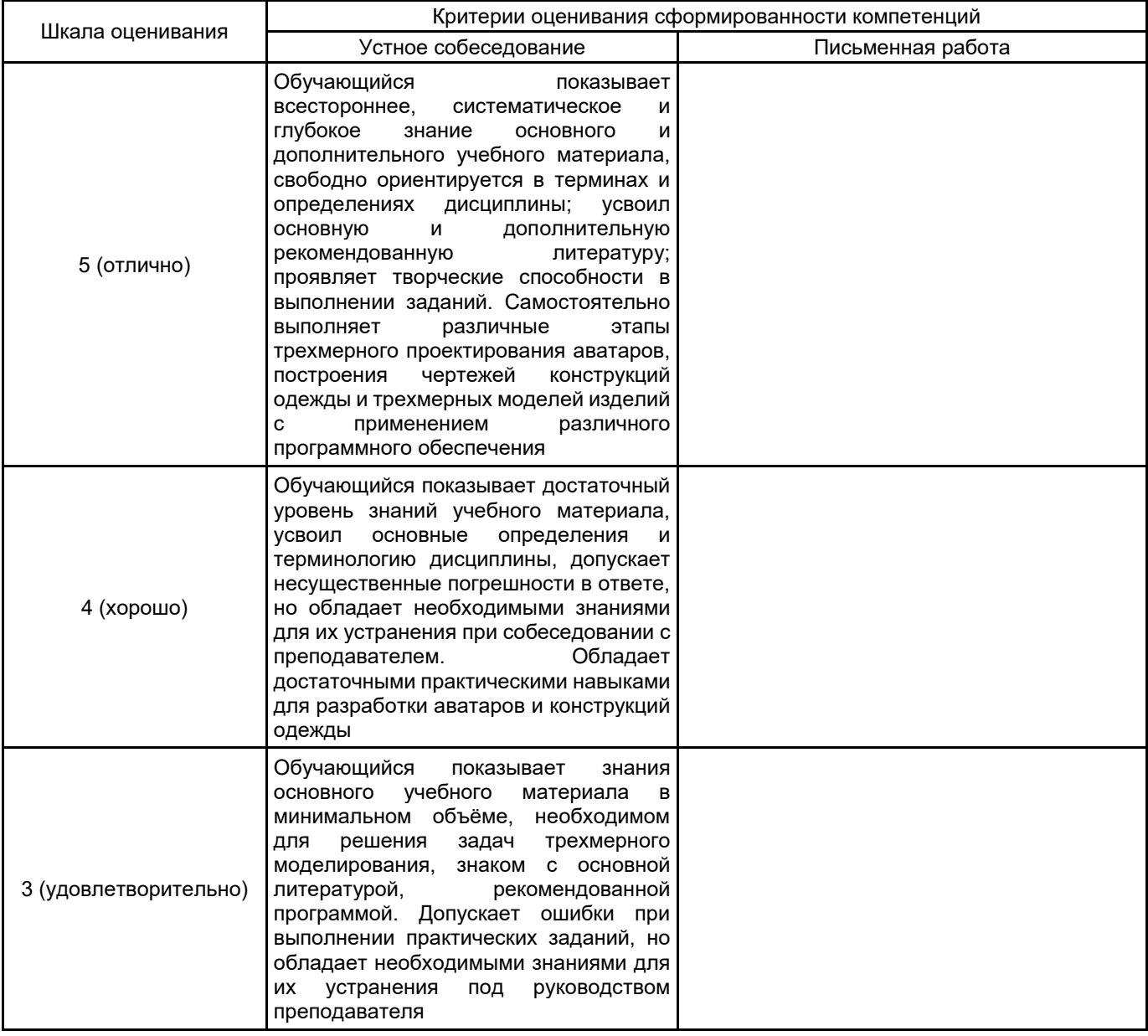

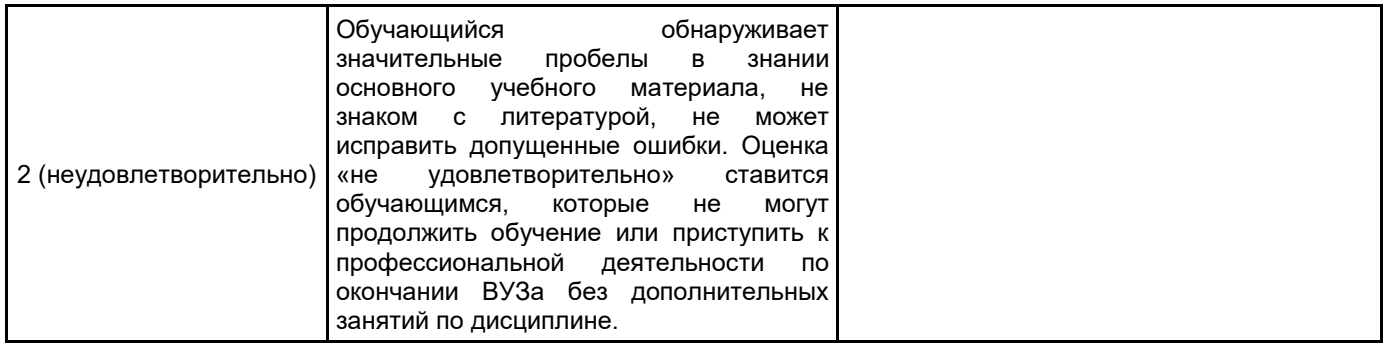

# **5.2 Типовые контрольные задания или иные материалы, необходимые для оценки знаний, умений, навыков и (или) опыта деятельности 5.2.1 Перечень контрольных вопросов**

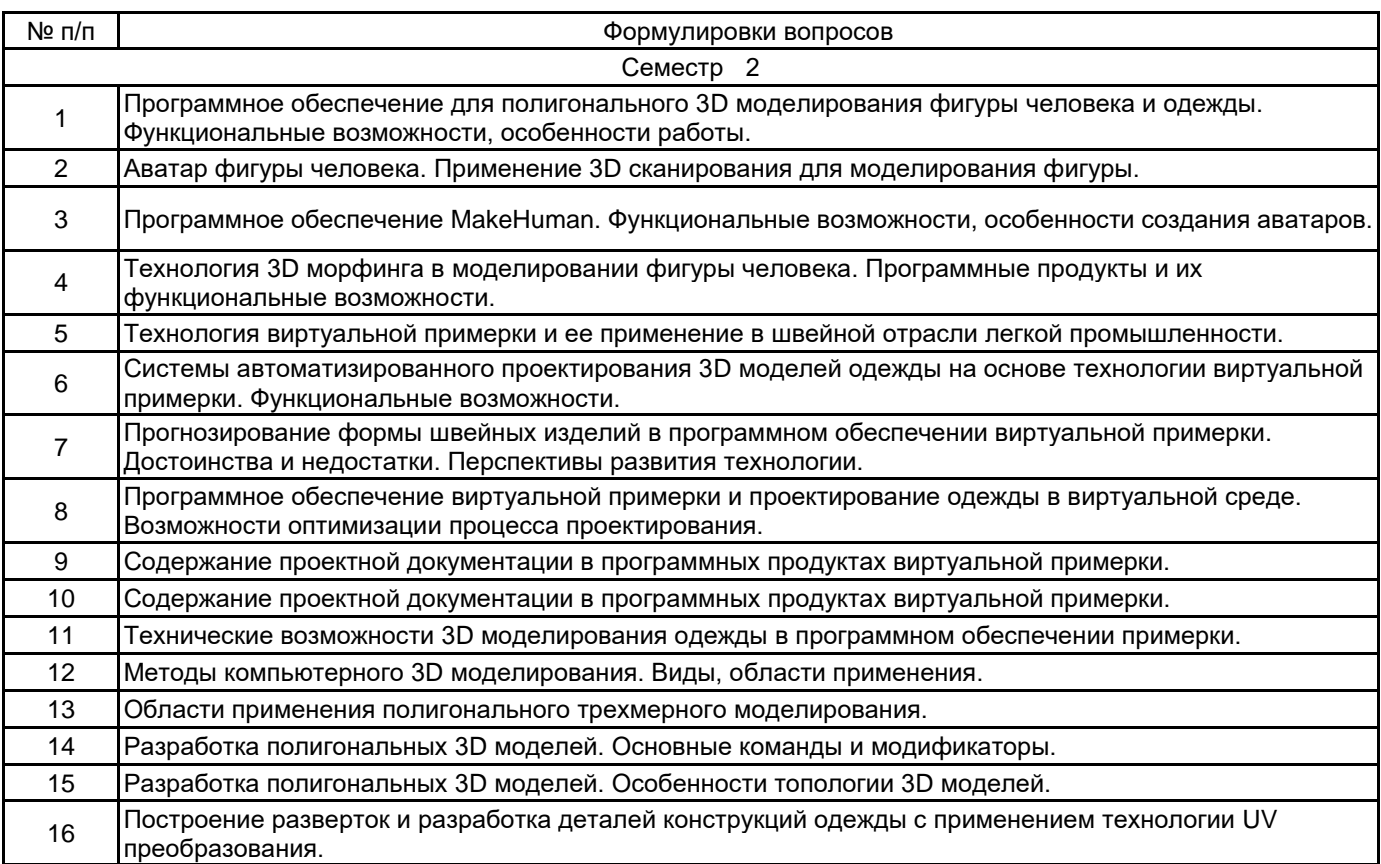

#### **5.2.2 Типовые тестовые задания**

#### Не предусмотрено

#### **5.2.3 Типовые практико-ориентированные задания (задачи, кейсы)**

1 Разработать аватар женской фигуры по заданным параметрам.

2 Разработать аватар мужской фигуры по заданным параметрам.

3 Разработать аватар женской фигуры по заданному изображению.

4 Разработать аватар мужской фигуры по заданному изображению.

5 Выполнить виртуальную примерку плечевого изделия.

6 Выполнить виртуальную примерку пакета плечевых изделий.

7 Выполнить виртуальную примерку поясного изделия.

8 Выполнить виртуальную примерку пакета поясных изделий.

9 Разработать 3D модель плечевого изделия по заданным исходным данным в программном обеспечении виртуальной примерки.

10 Разработать 3D модель поясного изделия по заданным исходным данным в программном обеспечении виртуальной примерки.

11 Выполнить моделирование плечевого изделия на основе эскиза в программах виртуальной примерки.

12 Выполнить моделирование поясного изделия на основе эскиза в программном обеспечении виртуальной примерки.

13 Выполнить 3D моделирование поясного изделия на основе эскиза в программном обеспечении полигонального моделирования.

14 Разработать 3D модель поясного изделия по заданным исходным данным в программном обеспечении полигонального моделирования.

15 Выполнить моделирование поясного изделия согласно эскизу и построить UV-развертку в программном обеспечении полигонального моделирования.

16 Выполнить моделирование поясного изделия согласно исходным данным и построить UV- развертку в программном обеспечении полигонального моделирования.

#### **5.3 Методические материалы, определяющие процедуры оценивания знаний, умений, владений (навыков и (или) практического опыта деятельности)**

**5.3.1 Условия допуска обучающегося к промежуточной аттестации и порядок ликвидации академической задолженности**

Проведение промежуточной аттестации регламентировано локальным нормативным актом СПбГУПТД «Положение о проведении текущего контроля успеваемости и промежуточной аттестации обучающихся»

#### **5.3.2 Форма проведения промежуточной аттестации по дисциплине**

Устная  $\parallel$  X | Письменная | | Компьютерное тестирование | | Иная |  $\times$ 

# **5.3.3 Особенности проведения промежуточной аттестации по дисциплине**

Экзамен проводится в компьютерной аудитории в устной форме, студент получает билет, который содержит:

- 1. Теоретический вопрос.
- 2. Практическое задание.

Студент подготавливает ответ на теоретический вопрос, а также выполняет практическое задание на компьютере.

Время на подготовку – 60 минут.

#### **6. УЧЕБНО-МЕТОДИЧЕСКОЕ И ИНФОРМАЦИОННОЕ ОБЕСПЕЧЕНИЕ ДИСЦИПЛИНЫ**

# **6.1 Учебная литература**

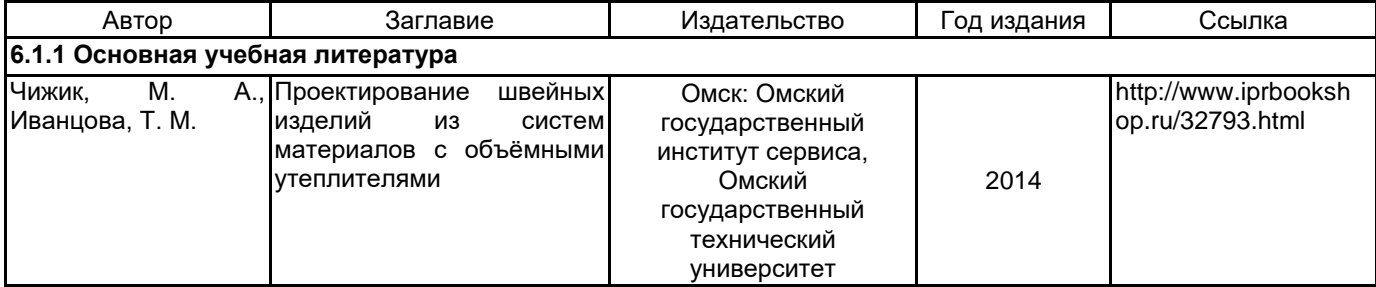

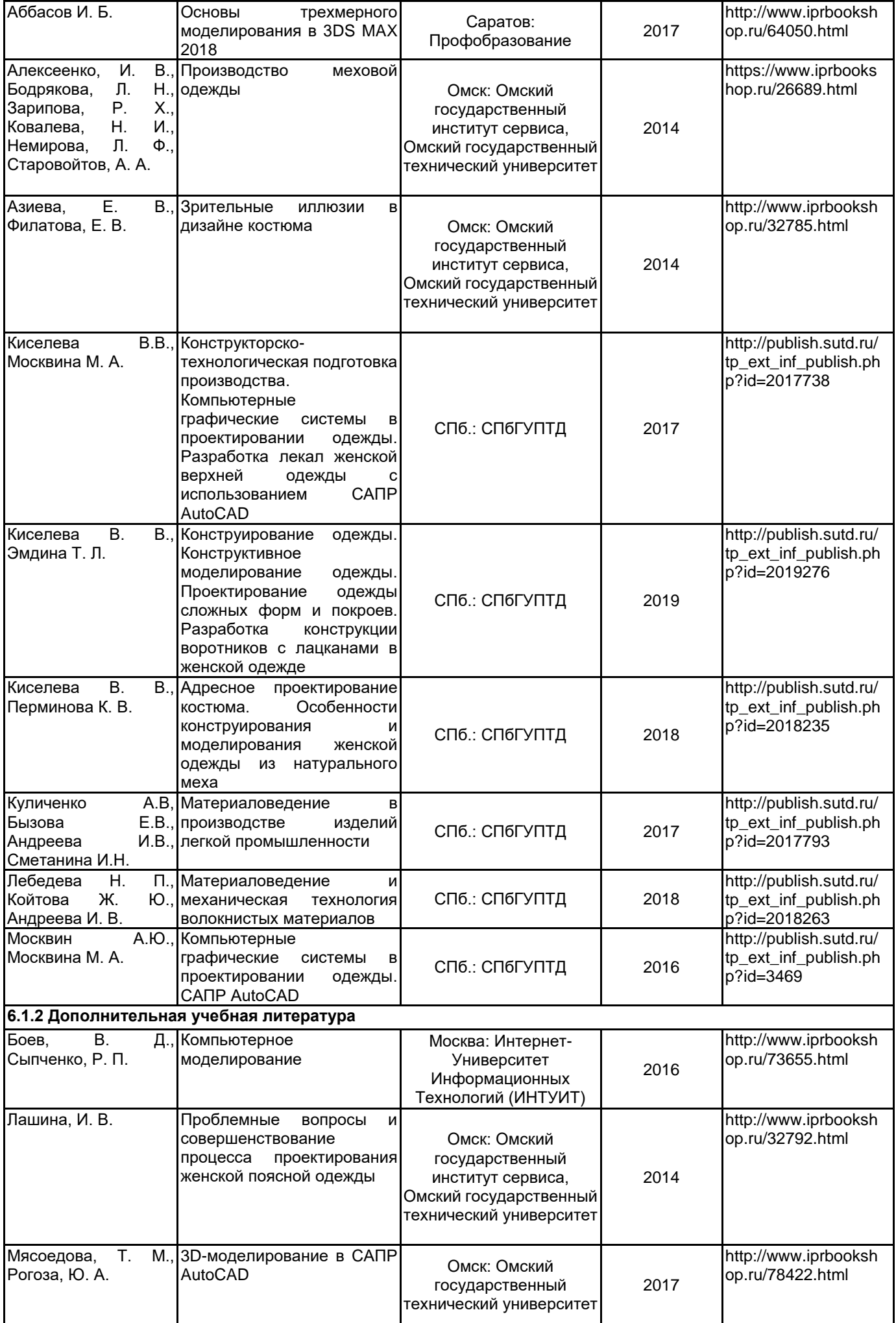

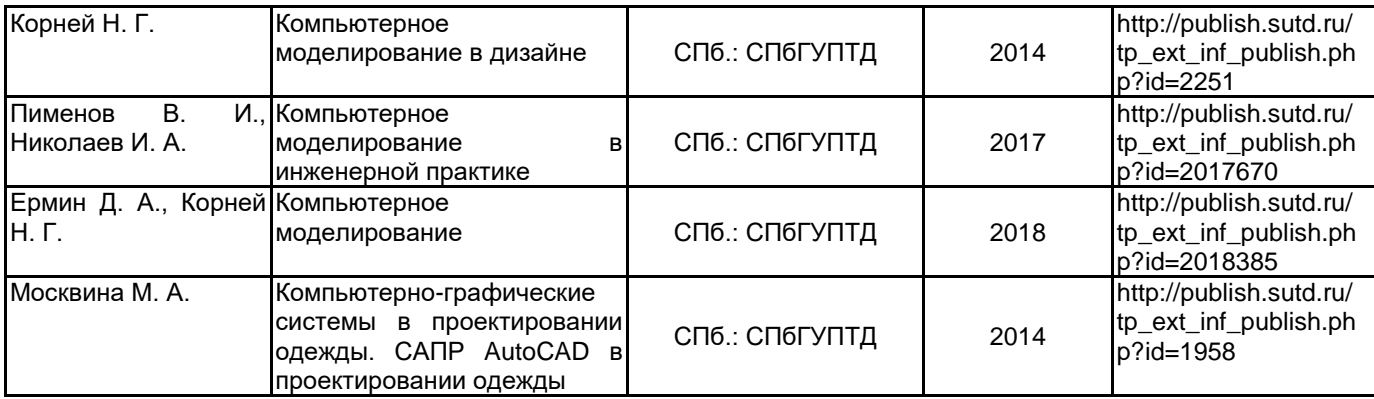

#### **6.2 Перечень профессиональных баз данных и информационно-справочных систем**

1. Электронно-библиотечная система IPRbooks [Электронный ресурс]. URL: http://www.iprbookshop.ru/

2. Электронная библиотека учебных изданий СПбГУПТД [Электронный ресурс]. URL: http://publish.sutd.ru

3. Информационно-образовательная среда заочной формы обучения СПбГУПТД [Электронный ресурс]. URL: http://sutd.ru/studentam/extramural\_student/

4. ФГАУ ГНИИ ИТТ "Информика". Единое окно доступа к образовательным ресурсам. Швейная промышленность [Электронный ресурс]. URL: http://window.edu.ru/catalog/resources?p\_rubr=2.2.75.9.10

5. ФГАУ ГНИИ ИТТ "Информика". Единое окно доступа к образовательным ресурсам. Компьютерная графика [Электронный ресурс]. URL: http://window.edu.ru/catalog/resources?p\_rubr=2.2.75.6.9

6. CLO Virtual Fashion Inc. Manual [Электронный ресурс]. – 2022. – URL: https://support.clo3d.com/hc/enus/categories/115000064648-Manual

7. Adobe Systems Incorporated. .Mixamo [Электронный ресурс]. – 2022. – URL: https://www.mixamo.com/#/

#### **6.3 Перечень лицензионного и свободно распространяемого программного обеспечения**

MicrosoftOfficeProfessional

Microsoft Windows

3ds MAX

AutoCAD Design

Photoshop CC Multiple Platforms Multi European Languages Team LicSub Level 4 (100+) Education Device license

Трехмерное проектирование одежды (ТПО)

CorelDRAW

MicrosoftOfficeProfessional

Microsoft Windows

AutoCAD

Autodesk 3dsMax

Blender

Corel DRAW Graphics Suite Edu Lic

CorelDraw Graphics Suite X7

Adobe Illustrator

Adobe Photoshop

Autodesk AutoCAD

#### **6.4 Описание материально-технической базы, необходимой для осуществления образовательного процесса по дисциплине**

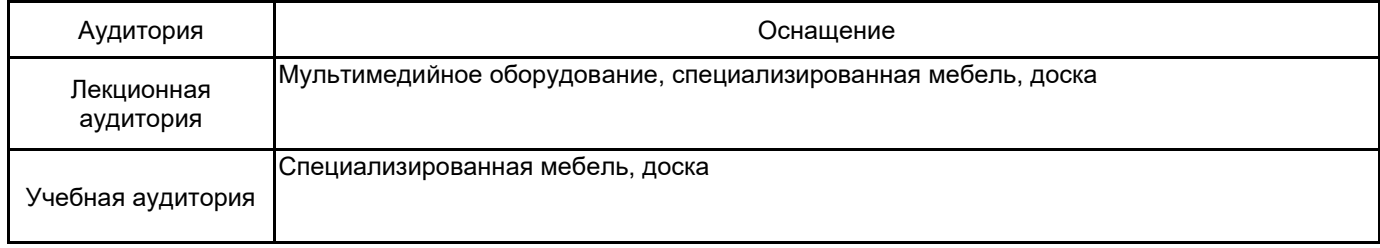